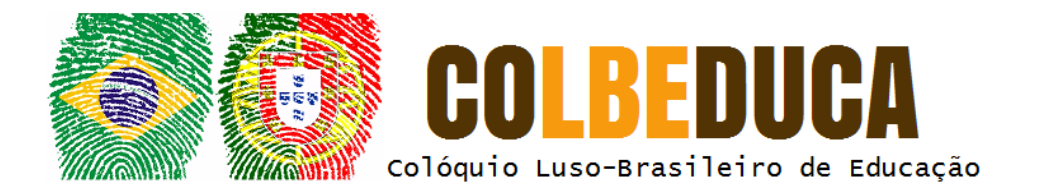

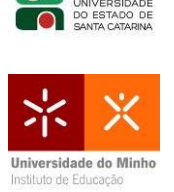

**UDESC** 

# **Laboratório virtual Dr. Fritz: construção de um objeto de**

### **aprendizagem construtivista**

Virtual Lab Dr. Fritz : building a constructivist learning object

Clarina Alves do Prado $1$ Isabela Gasparini<sup>2</sup> Kariston Pereira<sup>3</sup> Leandro O. Córdoba Vieira<sup>4</sup> Natália Carolina de Oliveira Vaz<sup>5</sup>

### **Resumo**

 $\overline{a}$ 

O presente artigo apresenta o desenvolvimento de um objeto de aprendizagem (OA) virtual que simula um laboratório de experimentos de química chamado "Laboratório do Dr. Fritz". O objetivo principal do OA é o de oportunizar alunos e professores a realização de experiências químicas básicas, com elementos próprios do cotidiano dos participantes, de modo virtual a partir do jogo. A elaboração do jogo foi realizada pelos alunos da disciplina de Design Instrucional de Objetos e Aprendizagem da Universidade do Estado de Santa Catarina (UDESC). O público-alvo deste trabalho foi composto por professores e alunos do Ensino Fundamental da rede pública de Joinville/SC, participantes da testagem do OA. A metodologia utilizada foi à revisão bibliográfica, coleta e análise de dados e a utilização de ferramentas para a produção do software. Além disso, o projeto realiza de forma sistemática o Design Instrucional do OA, utilizando a metodologia ADDIE, e está fundamentado em uma metodologia pedagógica construtivista.

**Palavras-chave**: Jogo. Design instrucional. Objeto de Aprendizagem.

**Linha Temática:** Tecnologia Educacional

 $1$  Mestranda do Programa de Pós Graduação em Ensino de Ciências, Matemática e Tecnologias – Universidade do Estado de Santa Catarina (UDESC). Bolsista do Programa UNIEDU Pós Graduação. E-mail: clarinaprado@gmail.com

<sup>&</sup>lt;sup>2</sup> Professora Doutora do Departamento de Computação Aplicada - Universidade do Estado de Santa Catarina (UDESC). E-mail: isabela.gasparini@udesc.br

<sup>&</sup>lt;sup>3</sup> Professor Doutor do Departamento de Computação Aplicada - Universidade do Estado de Santa Catarina (UDESC). E-mail: kariston.pereira@udesc.br

<sup>4</sup> Mestrando do Programa de Pós Graduação em Computação Aplicada – Universidade do Estado de Santa Catarina (UDESC). E-mail: leandro.vieira@whap.com.br

<sup>&</sup>lt;sup>5</sup> Mestranda do Programa de Pós Graduação em Ensino de Ciências, Matemática e Tecnologias – Universidade do Estado de Santa Catarina (UDESC). E-mail: natihvaz@gmail.com

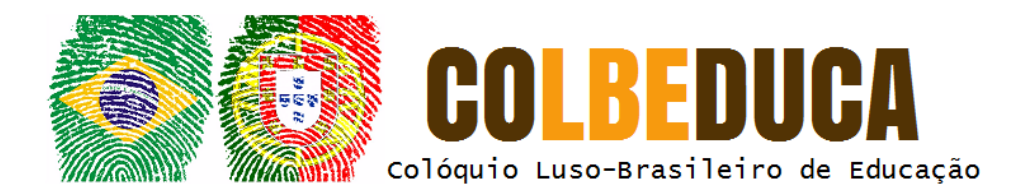

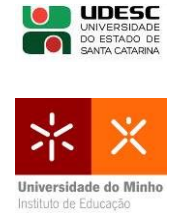

### **1 Introdução**

As iniciativas de criação de materiais e/ou recursos digitais para professores e alunos crescem a cada ano. De acordo com o mapeamento sistemático realizado por Abreu et al. (2012), foram encontrados trabalhos que dissertavam sobre software educacionais entre 1989 a 2011. Nessa pesquisa, verificou-se que mais de 80% dos trabalhos concentravam-se na última década mapeada, ou seja, de 2001 a 2011.

Percebe-se que muitas escolas brasileiras vivenciam uma dicotomia. De um lado a tecnologia da comunicação e informação cada vez mais presente na vida das pessoas, independente de classe social, idade ou sexo. De outro, a consciência de que uma mudança nos processos educacionais se faz necessária. Esse desafio de inserção tecnológica na prática educacional transpõe os muros das escolas e envolvem, cada vez mais, diferentes áreas e profissionais. Outro fator que deixa evidente esse crescimento foi a criação pelo Ministério da Educação – MEC, do repositório chamado Banco Internacional de Objetos Educacionais em 2008. Atualmente o banco possui 19.842 objetos publicados em diferentes modalidades de ensino.

Acredita-se, dessa forma, que a dicotomia escola versus tecnologia, inicialmente tratada aqui, poderá ser superada em um futuro próximo, graças às iniciativas que buscam a criação e utilização de objetos de aprendizagem (OA), por exemplo, direcionados aos processos de ensino e aprendizagem. Entende-se por OA qualquer entidade digital, ou não digital, que pode ser usada, reutilizada ou referenciada durante o aprendizado suportado pela tecnologia (IEEE LTSC, 2015). Frente a essa realidade, o desafio da criação de um OA foi lançado ao grupo de alunos na disciplina de Design Instrucional para Objetos de Aprendizagem - DIOA. Esse grupo foi formado por três mestrandos do Centro de Ciências e Tecnologia - CCT da Universidade do Estado de Santa Catarina - UDESC, um mestrando do curso de Computação Aplicada e dois do curso de Ensino em Ciências, Matemática e Tecnologias.

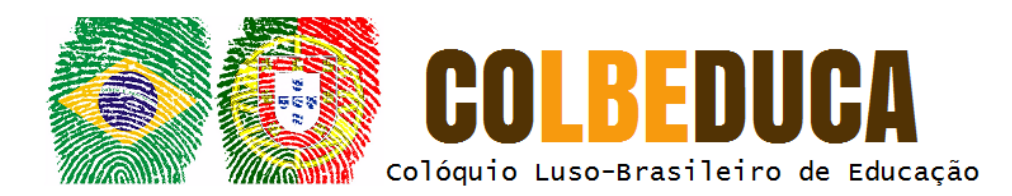

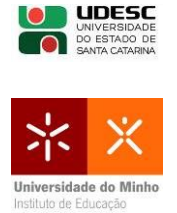

Seguindo o modelo ADDIE (Análise, Design, Desenvolvimento, Implementação e Avaliação), foi criado um OA com o objetivo principal de promover a alfabetização científica dos conceitos básicos de química, a partir da interação com o Dr. Fritz e com o laboratório virtual. O público-alvo no qual se realizou o teste do OA, foi composto por professores e alunos do Ensino Fundamental da rede pública de Joinville – SC.

A aplicação do OA para alunos do 5º ano do Ensino Fundamental aconteceu em novembro de 2015, com seis alunos de uma escola da rede municipal de Joinville/SC. Os alunos interagiram com o ambiente virtual e deram importantes contribuições para o desenvolvimento do OA.

O "Laboratório do Dr. Fritz" está fundamentado em uma metodologia pedagógica construtivista, sob a perspectiva dos estudos liderados pelo cognitivista Jean Piaget (1896 – 1980).

### **2 Análise**

Visando a elaboração de um objeto que atenda às especificações da base curricular para o 5º ano do Ensino Fundamental, o OA "Laboratório do Dr. Fritz" se apresenta como uma ferramenta pedagógica construtivista, consistindo em um recurso educacional para professores e alunos.

No contexto construtivista, o aluno é entendido como um sujeito ativo no processo de ensino e aprendizagem. Para Piaget (1973, p.14), "o conhecimento não parte nem do sujeito nem do objeto, mas da interação indissociável entre eles, para avançar daí na dupla direção de uma exteriorização objetivante e de uma interiorização reflexiva".

O OA, por sua vez, surge nesse contexto como um recurso de interação para promoção de aprendizagem no processo educativo. Assim, o professor mediador deverá promover caminhos e desafios aos alunos, para que este possa buscar o conhecimento. Para Seixas et al. (2002, p. 238): "no processo educacional construtivista, o professor atua como mediador nessa relação,

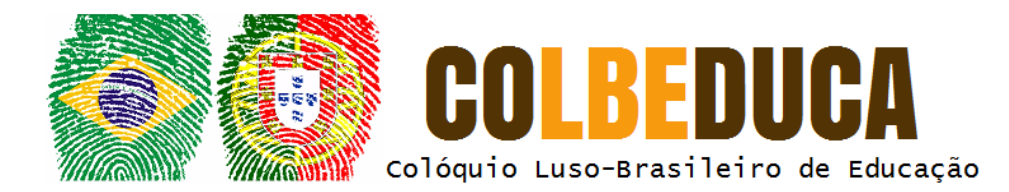

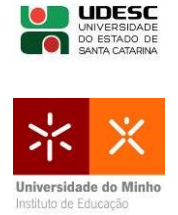

utilizando estratégias pedagógicas diferenciadas, estimulando o aprendiz a explorar o ambiente e a fazer as suas descobertas".

Quanto ao currículo para essa etapa da educação básica, nota-se que a Base Nacional Comum Curricular (BNCC) apresentada pelo Ministério da Educação (MEC) em 2015 às escolas, gestores e professores de todos os estados brasileiros com intuito de ampla consulta pública, atende ao Plano Nacional de Educação e está em conformidade com as Diretrizes Nacionais Gerais para a Educação Básica. Seu principal objetivo é "sinalizar percursos de aprendizagem e desenvolvimento dos estudantes ao longo da Educação Básica, [...], capazes de garantir, aos sujeitos da educação básica [...]" (BRASIL, 2015, p.8) o desenvolvimento de múltiplas linguagens, recursos de informação e comunicação, vivência da cultura, ciências como convite à dúvida, compreensão da democracia, da justiça e da equidade entre tantos outros objetivos.

Como componente curricular para o ensino de Ciências para o 5º ano do Ensino Fundamental consta (BRASIL, 2015, p.188) como:

> Eixo Estruturador: Processos e práticas de investigação. Objetivos de Aprendizagem: Investigar, realizando experimentos e observações de fenômenos naturais, a mudança de estado físico de materiais, levantando questões e elaborando hipóteses sobre possíveis mudanças. Exemplos: Observação de fenômenos naturais e realização de experimentos simples e seguros que envolvam investigação de mudança de temperaturas de materiais. (BRASIL, 2015, p.188).

O OA proposto busca, como objetivo principal, oportunizar a alunos e professores a realização de experiências químicas básicas, com elementos próprios do cotidiano dos participantes, de modo virtual a partir do jogo "O Laboratório do Dr. Fritz".

### **3 Design**

A etapa de design define questões primordiais para a criação de um OA. Filatro (2008, p.29) fala que nessa fase são definidos diversos quesitos para o andamento do projeto. "[...] abrange o planejamento e o design da situação

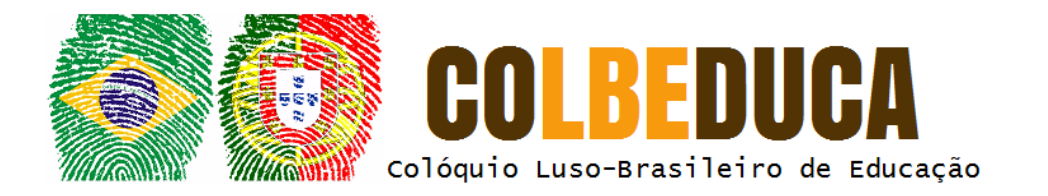

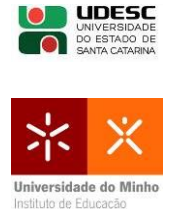

didática propriamente dita, com o mapeamento e sequenciamento do conteúdo a serem trabalhados, a definição das estratégias de aprendizagem para alcançar os objetivos traçados".

Verificou-se, no entanto, a necessidade de definição de responsabilidades dos agentes envolvidos no projeto, haja vista que a interação entre os participantes permeavam diferentes áreas do conhecimento, conforme demonstra a Figura 1.

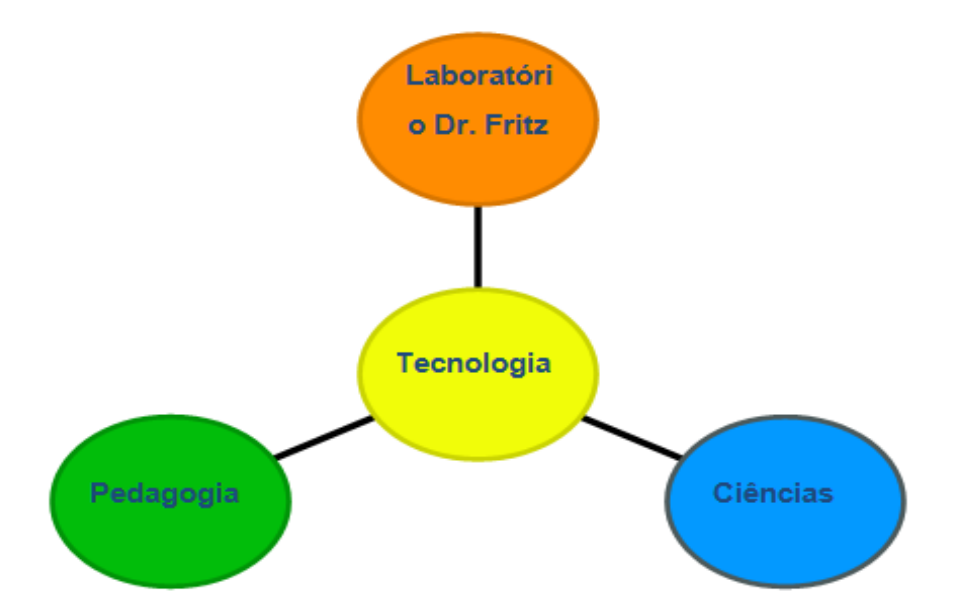

Figura 1. Mapa de Interações Entre Diferentes Áreas do Conhecimento Fonte: Elaborada pelos autores (2016).

Ao observar a Figura 1 podemos notar que as interações entre a tecnologia e a pedagogia neste projeto se uniram à química para resultar no Laboratório Dr. Fritz. Diante das diferentes formações base para a criação do OA, houve necessidade de aprimoramento na construção do plano de projeto por meio de uma rede de alto desempenho, denominada rede de PETRI.

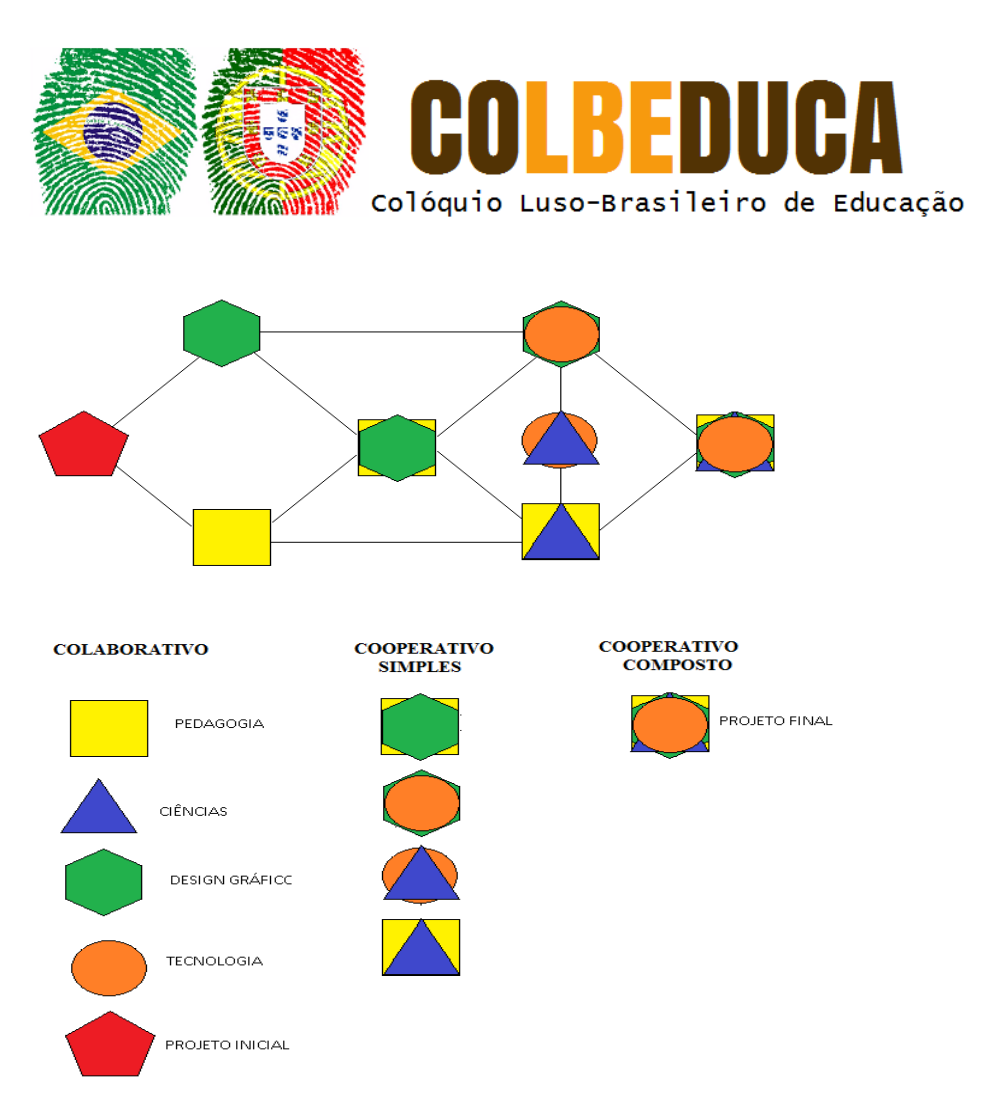

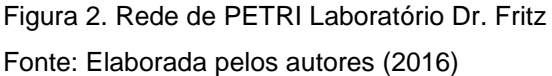

A divisão de funções e responsabilidades da equipe foi realizada de acordo com o conhecimento técnico de cada integrante, da seguinte forma: um integrante responsável pela tecnologia (programação do OA), um integrante responsável pelo design gráfico (layout) e um integrante responsável pela abordagem pedagógica e de química, formalizando o conjunto de conhecimentos e técnicas que serão utilizados na rede de PETRI.

Como elementos norteadores para alcance do objetivo do Laboratório do Dr. Fritz, que é a alfabetização científica, foram selecionados elementos básicos da química possíveis de serem encontrados no cotidiano dos alunos do 5º ano do Ensino Fundamental. Dessa forma, as misturas dos elementos selecionados e, consequentemente, as reações químicas exploradas no laboratório virtual, são demonstradas abaixo conforme mapa conceitual:

**UDESC** 

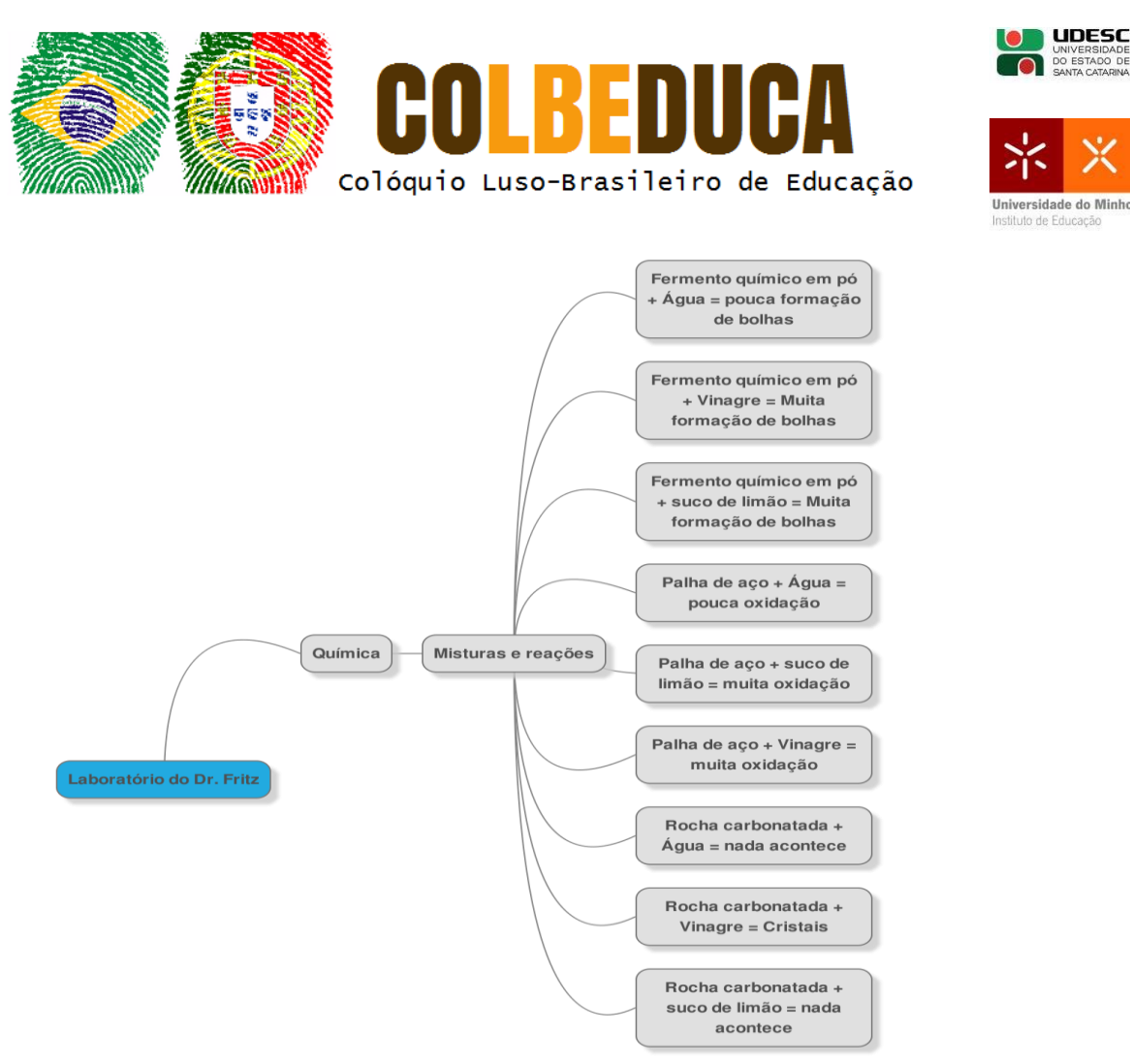

Figura 3. Mapa conceitual das misturas químicas Fonte: Elaborada pelos autores (2016)

Vale ressaltar que todos os elementos das misturas, as reações, o agente pedagógico representado pelo jacaré Dr. Fritz, foram desenhados graficamente pela equipe de design do projeto.

#### **4 Desenvolvimento**

Para a escolha das ferramentas a serem utilizadas no desenvolvimento do projeto Laboratório Dr. Fritz, a equipe primou desde a ideia inicial, por utilizar ferramentas de livre utilização, pelo fato de se tratar de um trabalho acadêmico com foco na utilização e disponibilização em escolas.

Na fase de definição de tema e decisão sobre que tipo de OA deveria ser desenvolvido, foram criados vários layouts pensados na utilização para alfabetização científica no Ensino Fundamental.

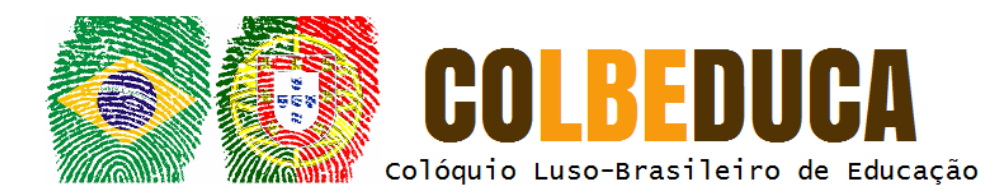

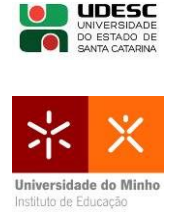

A equipe foi então estruturada e cada membro assumiu seu papel conforme aptidões técnicas, habilidades e afinidades de trabalho. Após definido o público alvo e o tipo de OA a ser desenvolvido, surgiram os primeiros esboços de personagens, e também de layouts a serem implementados. Vale ressaltar que o jogo poderá ser utilizado em outros contextos, conforme objetivos de ensino e aprendizagem de cada segmento escolar.

Considerando o curto espaço de tempo para o desenvolvimento, desde suas fases de sugestão de layouts, prototipação, testes, apresentação, revisões e utilizações em ambiente escolar, várias alternativas foram eliminadas.

Para o desenvolvimento do software, compreendido por laboratório para seleção de elementos para experiências com foco na alfabetização científica, denominado "Ambiente de Alfabetização", e ambiente de coleta de elementos como descontração, denominado "Ambiente de Descontração", foram realizadas as etapas descritas a seguir.

Para o desenvolvimento do ambiente de coleta, foram avaliadas e testadas as seguintes ferramentas: Game Maker, Fazgame.net, Tynitap, Stencyl, Construct2, Unity, Godot Engine e GDevelop. Entre as engines citadas, foram testadas com maior atenção Stencyl e Construct2, que a princípio parecia uma boa alternativa, porém são de implementação "no code"; e o GDevelop, encontrado quase ao acaso entre diversas instalações e remoções em ambiente Linux via apt-get.

Utilizando o GDevelop, foi possível vislumbrar um trabalho rico em recursos visuais animados e de interação, tendo sido esta a ferramenta escolhida para o desenvolvimento do OA.

Foram então criadas as imagens sequenciais para interpolação dos movimentos, com base no personagem Dr. Fritz desenhado à mão. Para esta etapa foi utilizado a ferramenta InkScape.

Utilizando o estilo de jogo plataforma, foi aprimorado um mapa básico inicial, dividido por elementos a serem coletados a pedido do Dr. Fritz. Este mapa

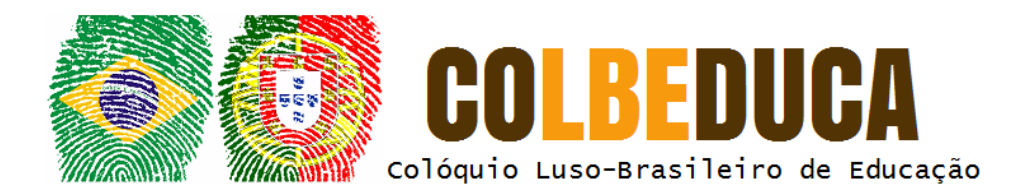

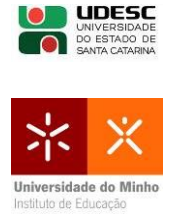

deverá ser ampliado, utilizando recursos drag-and-drop e codificado via seletor de ações.

Por meio da utilização do GDevelop, o ambiente de descontração pode ser aprimorando sem grandes complicações técnicas, demandando basicamente de tempo para prolongar o mapa.

Para o desenvolvimento do Ambiente de Alfabetização, optou-se por trabalhar com o framework PHP YII, SGBD MySQL e framework CSS Bootstrap, por ser do cotidiano do desenvolvedor integrante da equipe.

Foi então criado o layout básico da aplicação com referência no layout inicial desenvolvido pelos membros da equipe responsáveis pelo design e pela pedagogia. Até o momento da aplicação com os alunos, foram realizadas iterações partindo do protótipo conceitual, o qual passou por avaliação e testes, e correções conforme solicitações da equipe. Deste a aplicação até o presente momento, o protótipo tem recebido evoluções, necessitando ainda de diversos ajustes visuais, de ergonomia e IHC.

### **5 Implementação**

A aplicação aconteceu no dia 27 de novembro de 2015 para seis alunos de uma turma de 5º ano vespertino do Ensino Fundamental de uma escola pública municipal da cidade de Joinville/SC. Dois computadores conectados à internet foram disponibilizados pela escola. Essa aplicação foi o primeiro teste do jogo em ambiente escolar, o objetivo principal era verificar a usabilidade dessa ferramenta bem como as percepções dos estudantes sobre o OA.

Inicialmente foi realizada uma introdução sobre o jogo para os participantes, foi explicitado como aconteceu o desenvolvimento do OA na universidade e a importância da participação dos alunos nesse processo. Foram formados dois grupos compostos por três estudantes, em cada grupo. A aplicação durou cerca de trinta minutos para cada grupo.

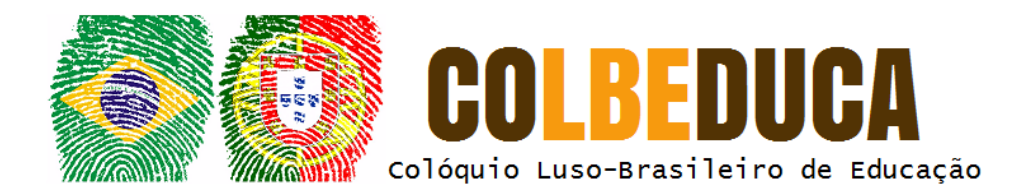

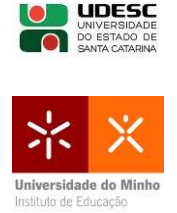

## **6 Avaliação**

A avaliação de reação foi aplicada logo após a interação do aluno com o OA. Filtaro (2008, p.147) diz que esse tipo de avaliação tem a "[...] finalidade de identificar como os alunos reagiram a um programa em termos de conteúdo, metodologia e tecnologia."

Dessa forma, foi realizada uma entrevista semi estruturada em grupo após o exercício do aluno com o OA, na tentativa de entender como essa interação foi realizada na concepção do aluno, se foi, ou não, qualitativa. As questões que nortearam a entrevista foram:

- 1 O que você achou do ambiente do jogo? Por quê?
- 2 O que mais gostou no jogo? Por quê?
- 3 O que menos gostou no jogo? Por quê?
- 4 Se pudesse mudar algo no jogo, o que seria?

Esses questionamentos foram aplicados pelo pesquisador representante do OA na escola escolhida. Esse tipo de avaliação ofereceu elementos para alterações futuras no OA, atendendo principalmente às sugestões ou dificuldades levantadas pelos alunos que realizaram a prática com o OA.

Os estudantes responderam positivamente na interação com o objeto e realizaram a dinâmica até o final do jogo. Dos participantes, dois deles consideraram as misturas químicas difíceis. Os demais relataram não ter dificuldades.

Quando questionados sobre o que mudariam no jogo, um aluno disse que seria interessante se as misturas acontecessem na tela em que o Dr. Fritz colhe os elementos. Assim, tanto o pedido da mistura como todos os elementos estariam na mesma tela. O aluno, dessa forma, deveria "pegar" somente os elementos necessários para que a reação correta acontecesse. No caso de o Dr. Fritz pegar a mistura correta, ganharia pontos. Outro aluno sugeriu que a tela em que o Dr. Fritz colhe os elementos (a hora da diversão), apareça mais de uma vez, sempre após as misturas e não somente no final.

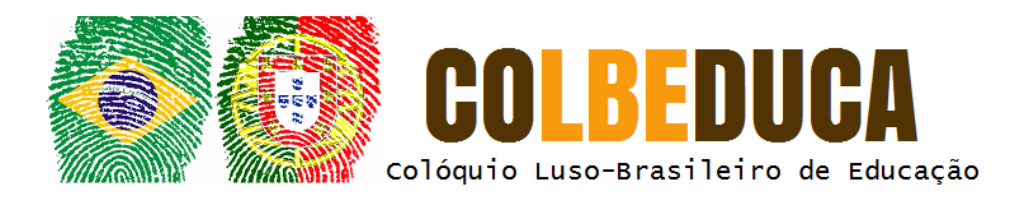

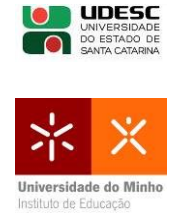

Quanto à observação referente ao uso pelos estudantes, verifica-se que será necessário rever a economia de cliques entre uma experiência e outra. Além disso, notou-se que em algumas situações foi necessária a intervenção do aplicador, como por exemplo, na primeira experiência para dar continuidade ao jogo, ou seja, clicar em "Nova Experiência", para que pudessem prosseguir. Outra situação foi ao final das experiências, quando os alunos não souberam onde clicar para dar continuidade e solicitaram ajuda.

## **7 Considerações Finais**

Criar um objeto de aprendizagem a partir de uma formação de equipe multidisciplinar tornou-se um grande desafio. A interação da equipe e a definição sobre qual seria o objeto criado, contribuíram para o prosseguimento e conclusão das etapas de forma eficiente.

A aplicação do OA, bem como a devolutiva dos alunos envolvidos na sua validação, propiciaram para a equipe que o desenvolveu a oportunidade de refletir e discutir sobre as possíveis alterações no projeto, a fim de melhorar a qualidade do layout e a interação com o programa.

A partir do atual projeto, verifica-se a possibilidade, como ações futuras, de realizar modificações conforme sugeridas na etapa da avaliação, além de desenvolver novas fases, com novas misturas, reações e interações com o Dr. Fritz. Notou-se um grande potencial do OA como um recurso pedagógico para apoiar a prática docente, quanto a construção de noções básicas de química e de alfabetização científica.

## **Referências**

ABREU, Flávio; ALMEIDA, Adauto; BARREIROS, Emanoel; SARAIVAL, Juliana. Métodos, técnicas e ferramentas para o desenvolvimento de software educacional: um mapeamento sistemático. In: **23º SIMPÓSIO BRASILEIRO DE INFORMÁTICA EM EDUCAÇÃO - SBIE 2012.** Disponível em: http://www.brie.org/pub/index.php/sbie/article/view/1740/1501. Acesso em: 02 nov. 2015.

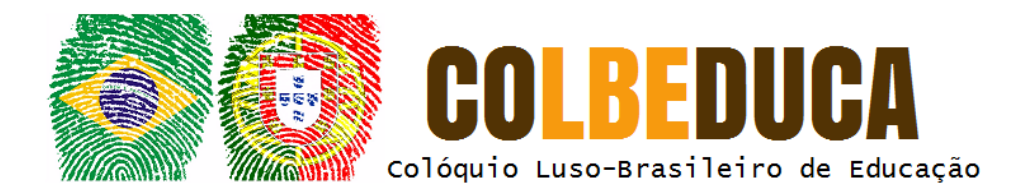

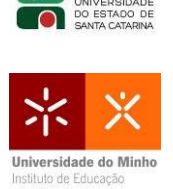

**UDESC** 

BOOTSTRAP2. **HTML, CSS, and JS framework for developing responsive**. Disponível em: http://getbootstrap.com/. Acesso em: 02 nov. 2015.

BRASIL, Ministério da Educação. **Base Nacional Comum Curricular**. Disponível em: <http://basenacionalcomum.mec.gov.br/documento/bncc-apresentacao.pdf>. Acesso em: 02 nov. 2015.

FILATRO, Andrea. **Design instrucional na prática**. São Paulo: Pearson Education do Brasil, 2008.

FRITZ, Laboratório do Dr. **Códigos Fonte do OA**. Disponível em: http://cloud.whap.com.br/drfritz/fontes.zip. Acesso em: 02 nov. 2015.

FRITZ, Laboratório do Dr. **Objeto de Aprendizagem para alfabetização científica.** Disponível em: http://cloud.whap.com.br/drfritz. Acesso em: 01 set. 2016.

GDEVELOP. **Create HTML5, mobile and native games**. Disponível em: http://compilgames.net/main-pt.html. Acesso em: 02 nov. 2015.

GIMP. **GNU Image Manipulation Program.** Disponível em: https://www.gimp.org/downloads/. Acesso em: 02 nov. 2015.

IEEE-LTSC. The Learning Object Metadata Standard Retrieved. **IEEE - LTSC -Learning Technology Standards Commitee Web Site**. Disponível em: <http://www.ieeeltsc.org:8080/Plone/workinggroup/learning-object-metadata-workinggroup12/learning-object-metadata-lom-working-group-12>. Acesso em: 10 out. 2015.

INKSCAPE, Draw Freely. **Edição de vetores**. Disponível em: https://inkscape.org/pt/download/. Acesso em: 02 nov. 2015.

LINUX, Ubuntu 15.10. **Sistema Operacional.** Disponível em: http://www.ubuntu.com/download. Acesso em: 02 nov. 2015.

MYSQL, **Open source database**. Disponível em: https://www.mysql.com/downloads/. Acesso em: 02 nov. 2015.

PIAGET, Jean. **Estudos Sociológicos**. Rio de Janeiro: Forense, 1973. (1965).

SEIXAS Louise Jeanty de. FLORES, Cecília Dias. SILVESTRE, André Meyer. VICARI, Rosa. Aplicação de estratégias de construção de conhecimento em um ambiente probabilístico de aprendizagem. **SBIE 2002**. p. 238-246. Disponível em: http://www.brie.org/pub/index.php/sbie/article/view/184/170. Acesso em: 12 out. 2015.

SOARES, Sérgio; ARAÚJO, Aline; HENRIQUE, Gustavo. Métodos, Técnicas e Ferramentas para o desenvolvimento de um software educacional: um mapeamento sistemático. In: **23º SIMPÓSIO BRASILEIRO DE INFORMÁTICA EM EDUCAÇÃO -**

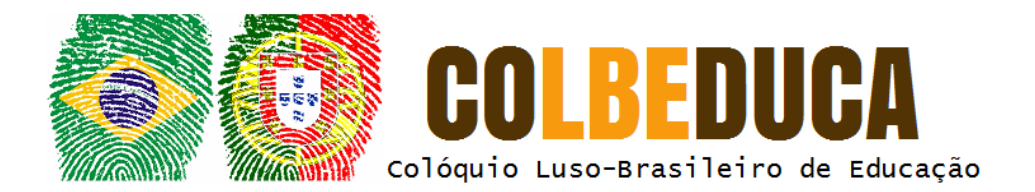

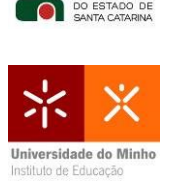

**UDESC** 

**SBIE 2012.** Disponível em: http://www.lbd.dcc.ufmg.br/colecoes/sbie/2012/0042.pdf. Acesso em: 02 nov. 2015.

SUBLIME. **Text editor for code**. Disponível em: http://www.sublimetext.com/2. Acesso em: 02 nov. 2015.

YII FRAMEORK, PHP. **The Fast, Secure, and Professional PHP Framework**. Disponível em: http://www.yiiframework.com/. Acesso em: 02 nov. 2015.

## **Agradecimento**

Ao Programa UNIEDU de Pós Graduação pela bolsa de estudos da mestranda Clarina Alves do Prado.